Добавил(а) Гісь Ігор Володимирович 07.11.12 08:19 -

# **Робота з файлами**

**Pascal**

**C++**

var f1,f2:text;

assign(f1,'input.dat');

 $reset(f1);$ 

read(f1,...);

close(f1);

assign(f2,'output.dat');

rewite(f2);

Добавил(а) Гісь Ігор Володимирович 07.11.12 08:19 -

write $(f2,...);$ 

 $close(f2);$ 

#include <fstream.h>

void main()

{

ifstream inp;inp.open("input.dat");

int a,b,c;

 $\ln p>>a>>b;$ 

inp.close();

 $c=a+b;$ 

ofstream out;out.open("output.sol");

 $\overline{\overline{\text{out}<;$ 

Добавил(а) Гісь Ігор Володимирович 07.11.12 08:19 -

out.close();

 $\left| \right. \}$ 

assign(input,'input.dat');

reset(input);

read(...);

close(input);

assign(output,'output.dat');

rewite(output);

 $write(...);$ 

close(output);

#include <fstream.h>

ifstream inp("input.dat");

Добавил(а) Гісь Ігор Володимирович 07.11.12 08:19 -

ofstream out("output.sol");

void main()

 $\vert$ 

int a,b,c;

 $\sqrt{inp\rightarrow\rightarrow\rightarrow\rightarrow}$ 

 $\overline{c}$ =a+b;

}

 $\overline{\overline{\big|}$ out $<$ 

Приклад програми на **Delphi** 

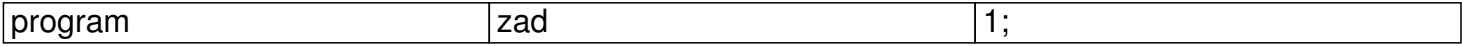

{\$APPTYPE CONSOLE}

Добавил(а) Гісь Ігор Володимирович 07.11.12 08:19 -

var a,b,c:integer;

begin

assign(input,'input.dat');

reset(input);

 $reach(a,b);$ 

close(input);

 $c:=a+b;$ 

assign(output,'output.ans');

rewrite(output);

writeln(c);

close(output);

end.

Добавил(а) Гісь Ігор Володимирович 07.11.12 08:19 -

Приклад програми на С++

//#include "stdafx.h"

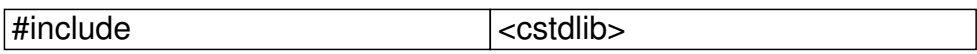

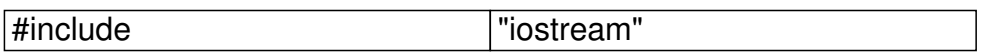

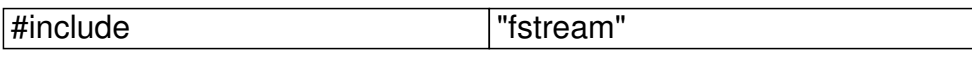

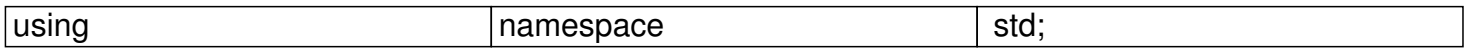

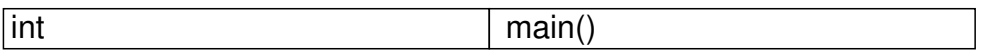

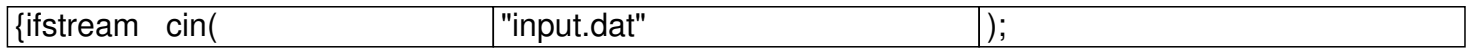

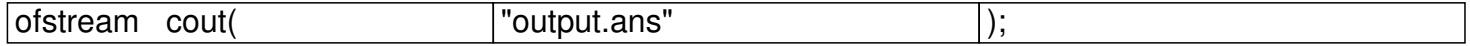

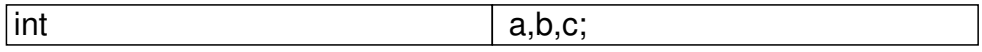

Добавил(а) Гісь Ігор Володимирович 07.11.12 08:19 -

 $c$ in $>>a>>b;$ 

 $c=a+b;$ 

cout<<c<<endl;

return 0;

}